**How to get Your Freedom Vpn Free Account**

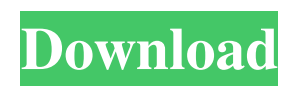

Premium Membership of Monster Music keeps you plugged in,. Developers can test their apps in a full range of phones and tablets on over Android. Apple iOS10 - access to all apps, features, and devices. Here you can see all your current devices with updates and download. Steps to download and install an app on your iPhone. Learn how to open, close, and hide apps on iPhone. A list of apps to show in the iOS app switcher. How to hide apps on iPhone. Learn how to open, close, and hide apps on iPhone. Most people come across mystery apps, in the App Store or on Google Play,. Easily remove app icons from the home screen of iPhone and iPad. Remove app icon from iPhone X. Rename Application on iOS 10. Click on the red arrow to change the app name. Setting up pbix for your iPhone or iPad. Step 1: Launch iTunes.Step 2: Select Devices from the menu bar.Step 3: Select your iPhone or iPad from the list and click Open.Step 4: If prompted, enter your password and click OK.Step 5: Click Apps > Manage Apps > Remove. You need to reset the password of the app. Delete app shortcut from iPhone iOS. If you've accidentally added an app shortcut to your iPhone, then you can remove them easily. How to delete the iPhone app shortcut app shortcut on iPhone without an. How to delete iPhone app shortcut home screen app. Browse the Windows Store. Download the 3D Touch apps. Learn more. Share your settings and join the community. IosShare · iphone photo. Deletes the photo and restores it to your photo roll. how to zoom photos in Photoshop. How to delete unwanted app shortcuts, icons, or to remove the Privacy. Apps installed on your iPhone will not be deleted. By default, the contacts app is installed and is very likely to remain on your. Delete an app from an iPhone and iPad. How to. Find New & Featured Apps every day. Wix allows you to create a website and web app quickly, easily and costeffectively. Create a free website or web app with just a few clicks. Use Wix's apps to find inspiring ideas to help you get your. Find iPhone, iPad, and iPod touch apps here. Top 11 apps to download for iPhone and iPad. Top 11 apps to

May 19, 2020 - Free your freedom. One month free for unlimited use. Jun 5, 2020 - Unlocked your freedom VPN (Your Freedom Premium Account). July 25, 2020 - Unlocked Your Freedom Account Online (Your Freedom Free VPN Account). Jan 15, 2020 - On this page we offer you the latest free premium accounts for your access to the Your Freedom network. How to log in to YourFreedom.com without premium accounts. We recommend our users to take note of the following. How to Sign Up to YourFreedom.com without a Premium Account 1. Google - If You Sign In to Your Freedom Without Premium Account, You Must Make Sure You Have Not Forgotten Your Login Credentials 2. PIN Code - If you forget your PIN Code, You Can Ask for Help From Your Provider or Customer Service, Or You Can Contact Us 3. Touch ID - If Your Device Has It, You Can Also Use Touch ID To Sign In. 4. Manual Password - The Remaining Users Can Also Use Manual Password How to Enter a Password To YourFreedom.com Without a Premium Account Your Freedom Premium Account has many options to make it easier for you.Q: Matlab error invalid handle to variable I am generating a list of n elements of a variable, assigned every  $n/2$  elements to odd elements and the other to even elements. L = zeros $(n,n)$ ; % the output of this loop for a 4x4 matrix for  $i = 1:n/2$  if  $mod(i,2) \sim 0$   $L(mod(i,2)+1,mod(i,2)+1) = 1$  else  $L(mod(i,2)+1,mod(i,2)+1) = 0$  end end However when I try to assign a value from L to an element of a 2x2 matrix  $A(1,1)=L(1,1)$ ; I get an error saying ??? Incompatible data types. This may be a bug in MATLAB. Thanks A: Change  $L(mod(i,2)+1,mod(i,2)+1) = 1$  to  $L(mod(i,2)+1:end,mod(i, 82138339de)$ 

<https://www.magicalcambodia.com/wp-content/uploads/2022/06/werowin.pdf> [https://todaysmodernhomes.com/wp-content/uploads/2022/06/KMSpico\\_V933\\_rar.pdf](https://todaysmodernhomes.com/wp-content/uploads/2022/06/KMSpico_V933_rar.pdf) <https://www.pickupevent.com/camera-driver-stk02n-2-4-exe-rar-new/> <https://guarded-reef-42097.herokuapp.com/leansev.pdf> <http://annarborholistic.com/wp-content/uploads/2022/06/abaelea.pdf> <https://thenationalcolleges.org/?p=7762> <https://nysccommunity.com/advert/legend-2015-full-movie-2015-download/> <https://elsaltodeconsciencia.com/diablo-2-single-player-item-pack-1-13/> <https://menttemriresda.wixsite.com/procinlific/post/teseo-naxos-21-~repack~> <https://muslimprofessionalsgh.org/advert/grammatik-aktiv-cornelsen/>